# **How to File a Claim:**

If there is no profile already in Jobs4TN you will need to first create a claimant account:

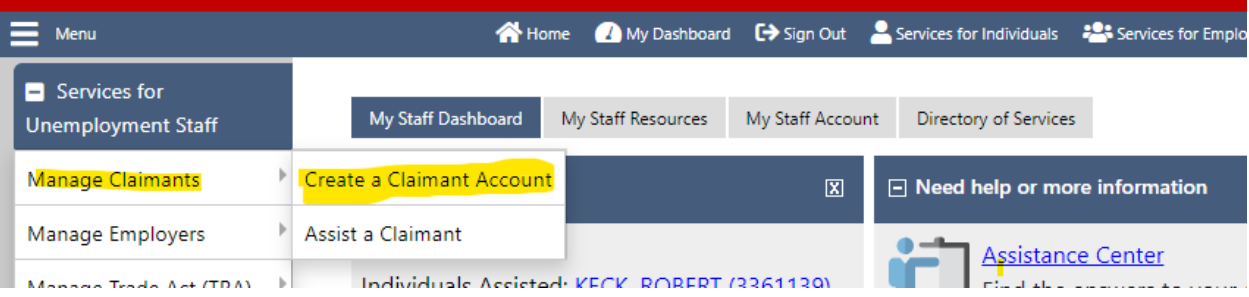

### **Welcome to JOBS4TN.GOV**

Welcome to Reemployment Assistance, formerly Unemployment Compensation!

On the next screen you will be given information about what you need to do to complete the Registration process. This is a requirement for you to fully complete the Reemployment Assistance claims process.

Next, you will be asked to enter your social security number to determine if you are already in the system. You MUST use your correct social security number, name, date of birth, and gender to complete the Registration process.

If your Social Security Number is in the system, you will be taken to the login screen. Upon login, click "File a Claim" if you wish to proceed with the Reemployment Assistance process.

Click Next to proceed to the next screen.

If you know you have an account, please sign in.

 $Next$ 

O Help<br>The Formelp of

\* indicates required fields.

## **Social Security Number**

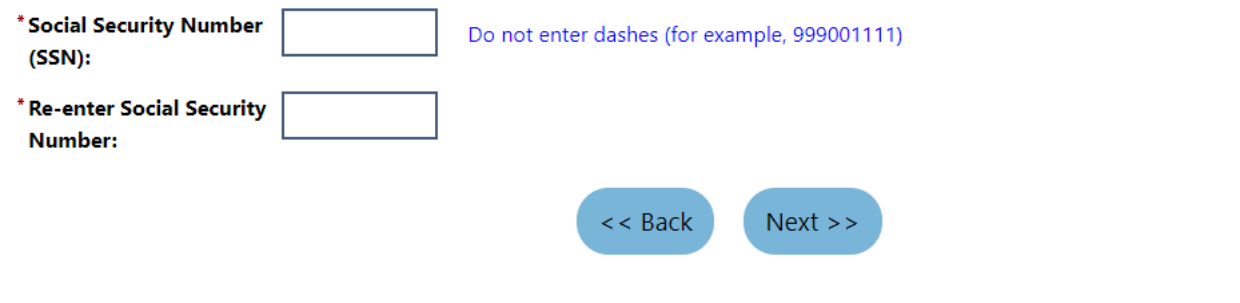

If there is already a claim in the system, you will need to file from the existing claim.

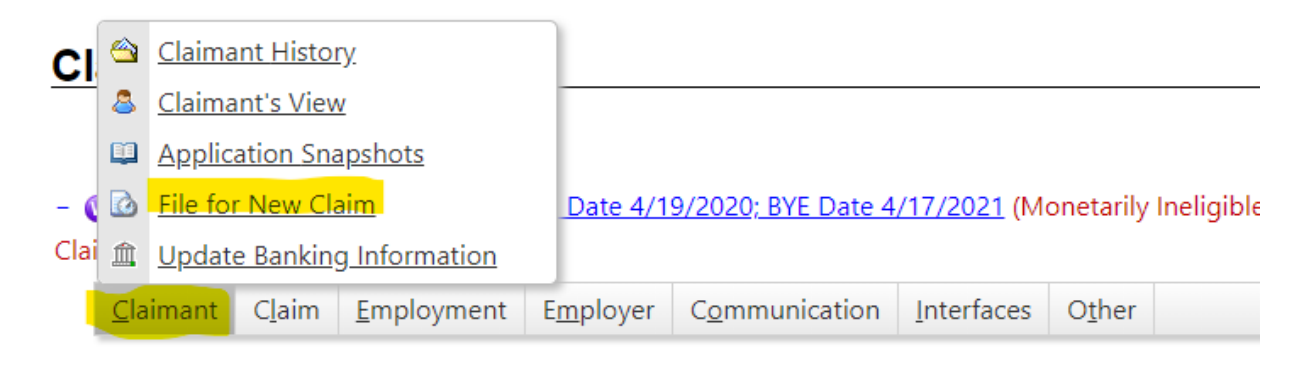

If the claimant has a Jobs4TN profile but has never filed a claim, pull up the profile then click file a claim.

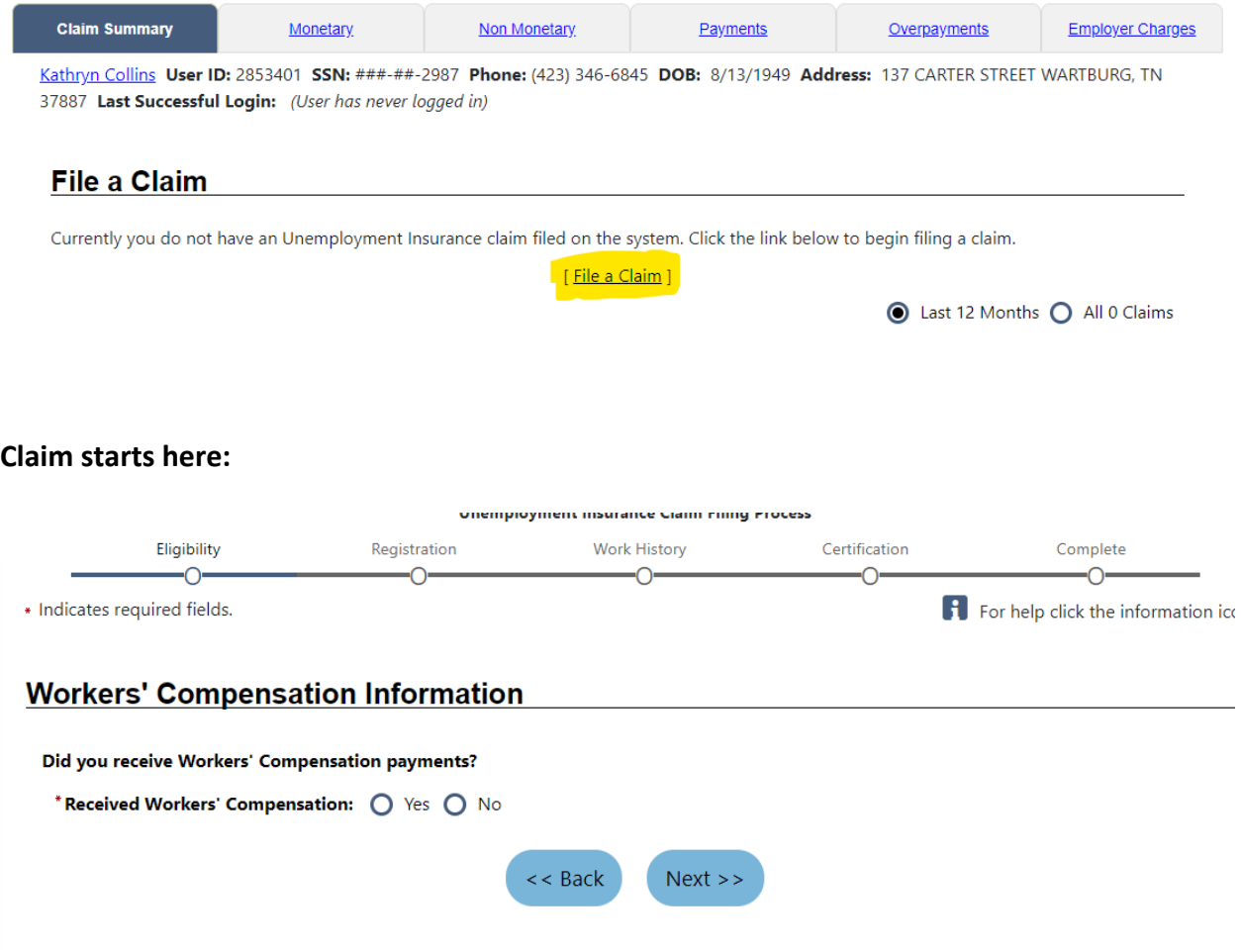

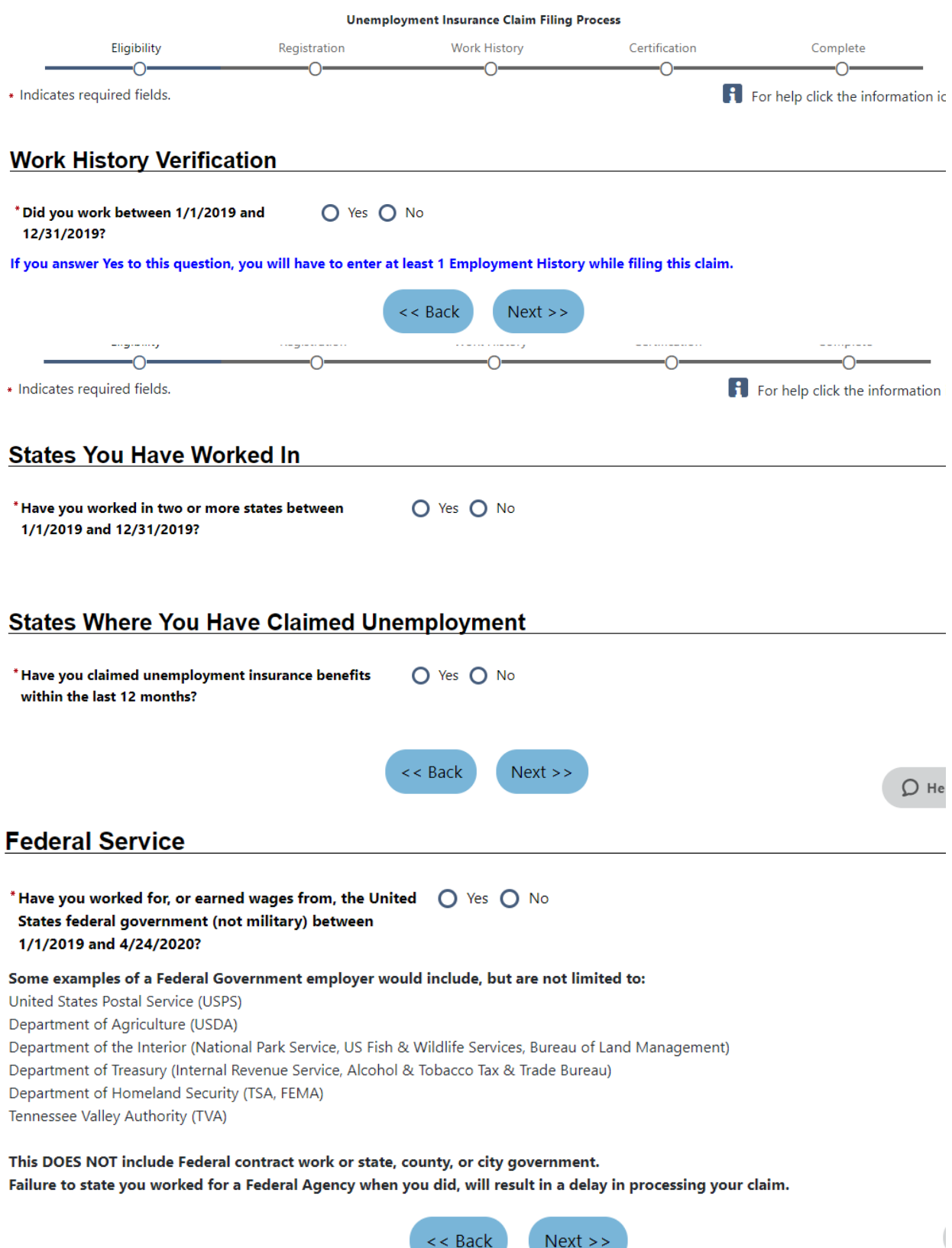

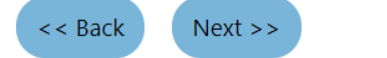

**Military Service** 

\* Were any of your wages earned in the military from O Yes O No 1/1/2019 to 12/31/2019? Only click "Yes" if you had an active duty that you received a DD214 for during the above time period. Military wages received for National Guard drill weekend or training and Reserve training cannot be used to set up an Unemployment Insurance Claim. You will be required to provide your most recent DD214 Member 4 copy.  $<<$  Back  $Next$ 

\* Indicates required fields.

For help click the information icon next to each section.

Please do not use any personal identification information as your user name (e.g. Social Security Number or FEIN). You will need your User Name and Password for all future activities in this system. Please write this information down and keep it in a secure place. To ensure account security, we strongly urge you NOT to share your User Name or Password with anyone for any reason.

#### **Login Information**

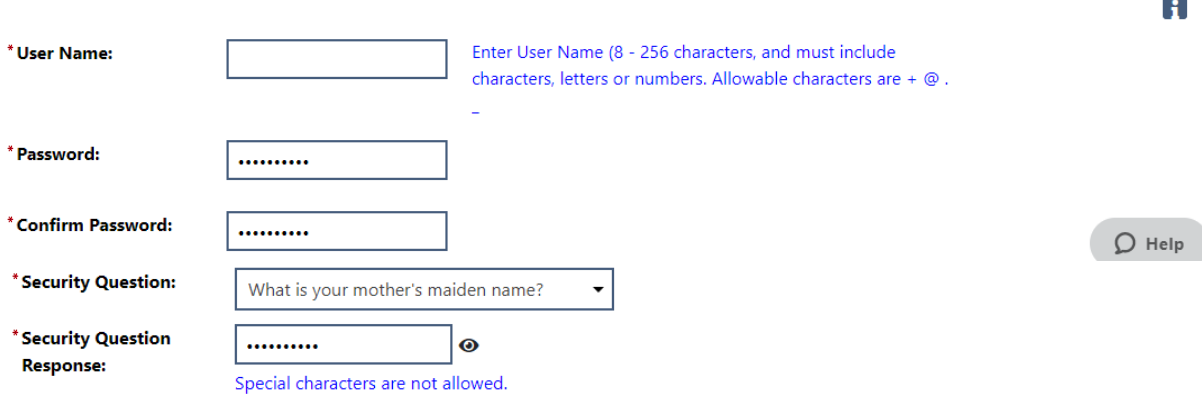

### **Primary Location Information**

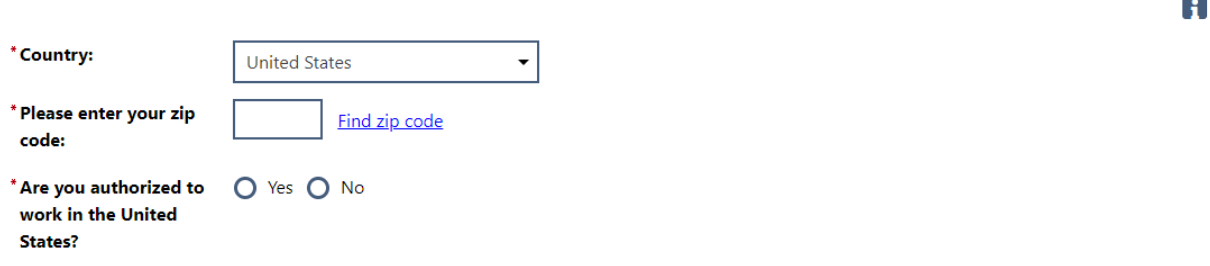

## **E-mail Address E-mail Address**

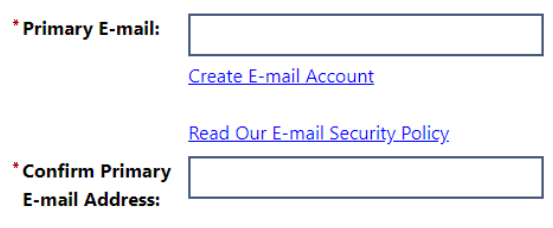

## Demographic Information entrance and the contract of the contract of the contract of the contract of the contract of the contract of the contract of the contract of the contract of the contract of the contract of the contr

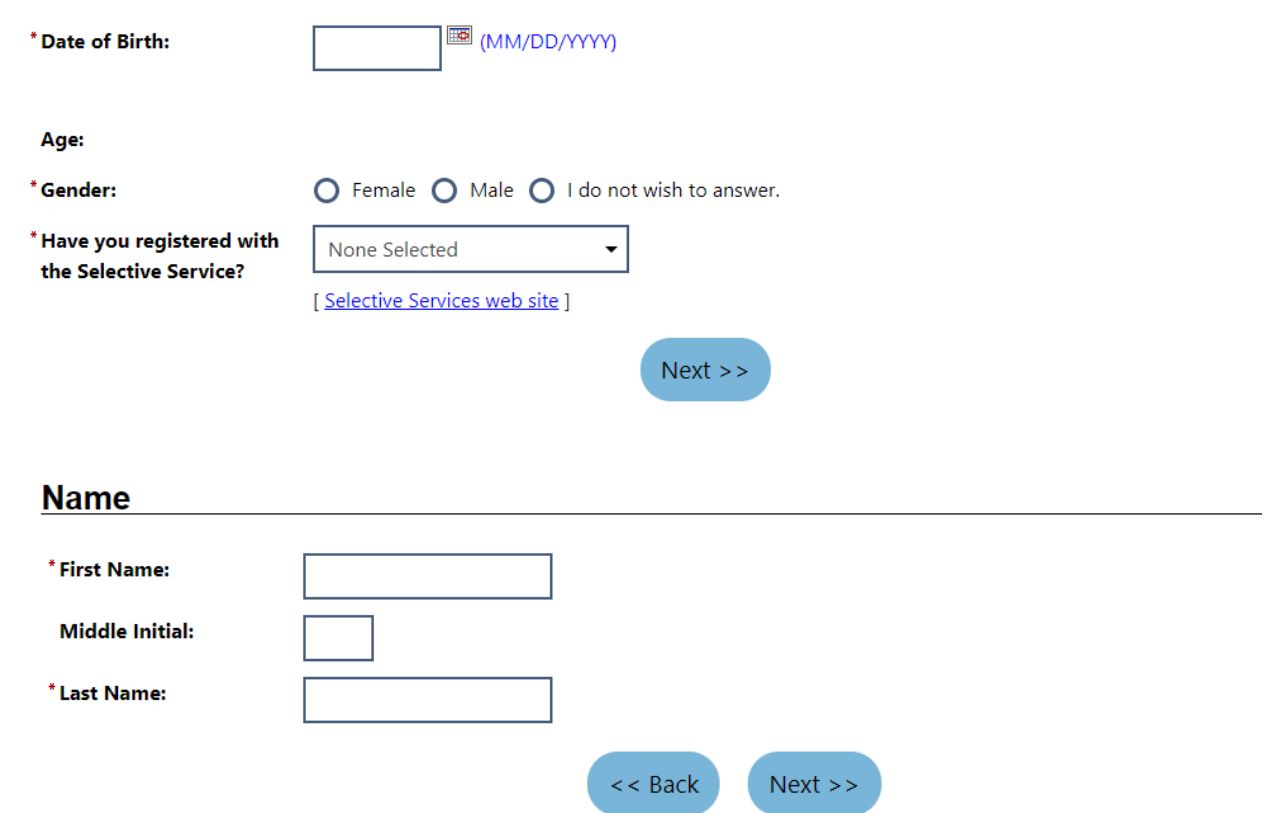

## **Residential Address**

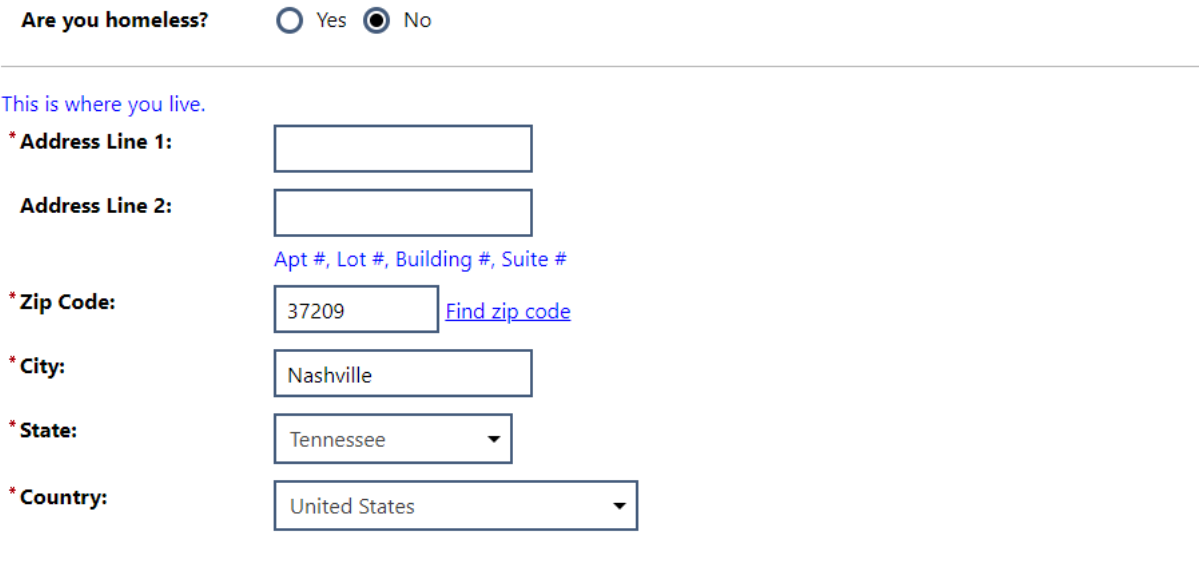

# **Mailing Address**

#### This is where you receive your mail.

 $\Box$  Use residential address

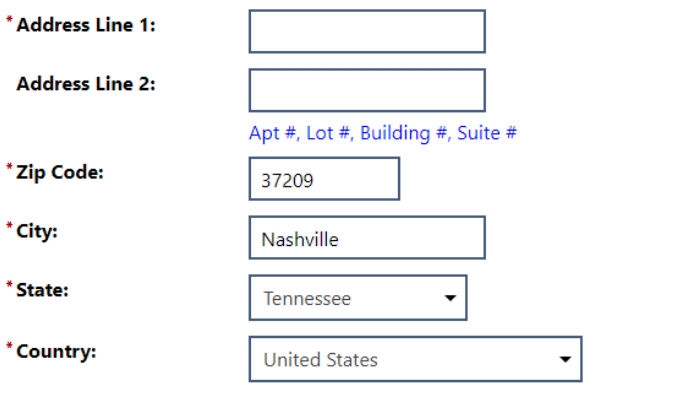

 $\overline{\phantom{a}}$ 

## **Phone Numbers**

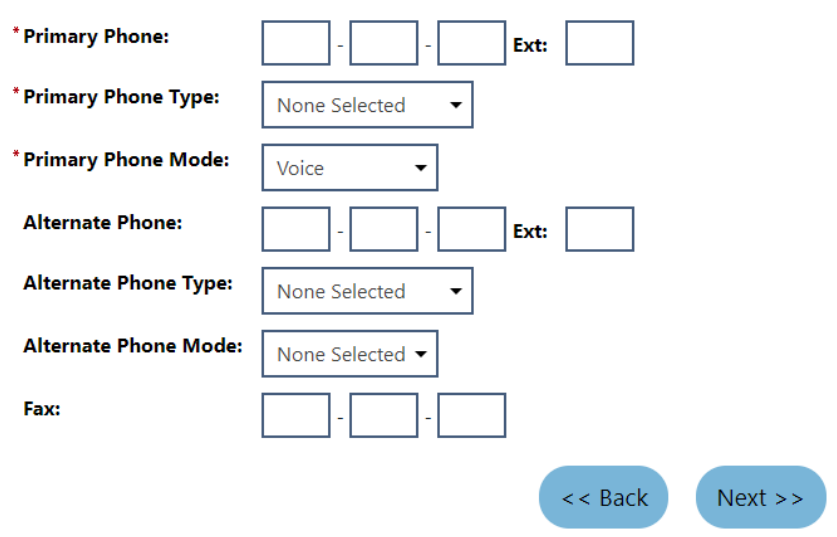

## **Preferred Notification Method**

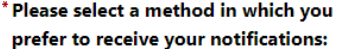

\* How would you like to receive your 1099-G tax form for Federal and State L withholding?

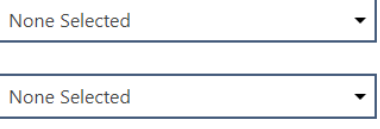

 $\vert$ 

Please note that determining your eligibility benefits may be delayed if Mail is selected.

### **Site Access**

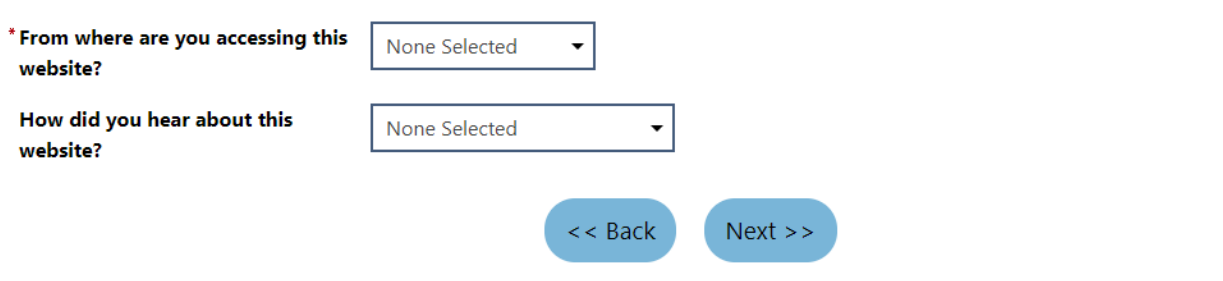

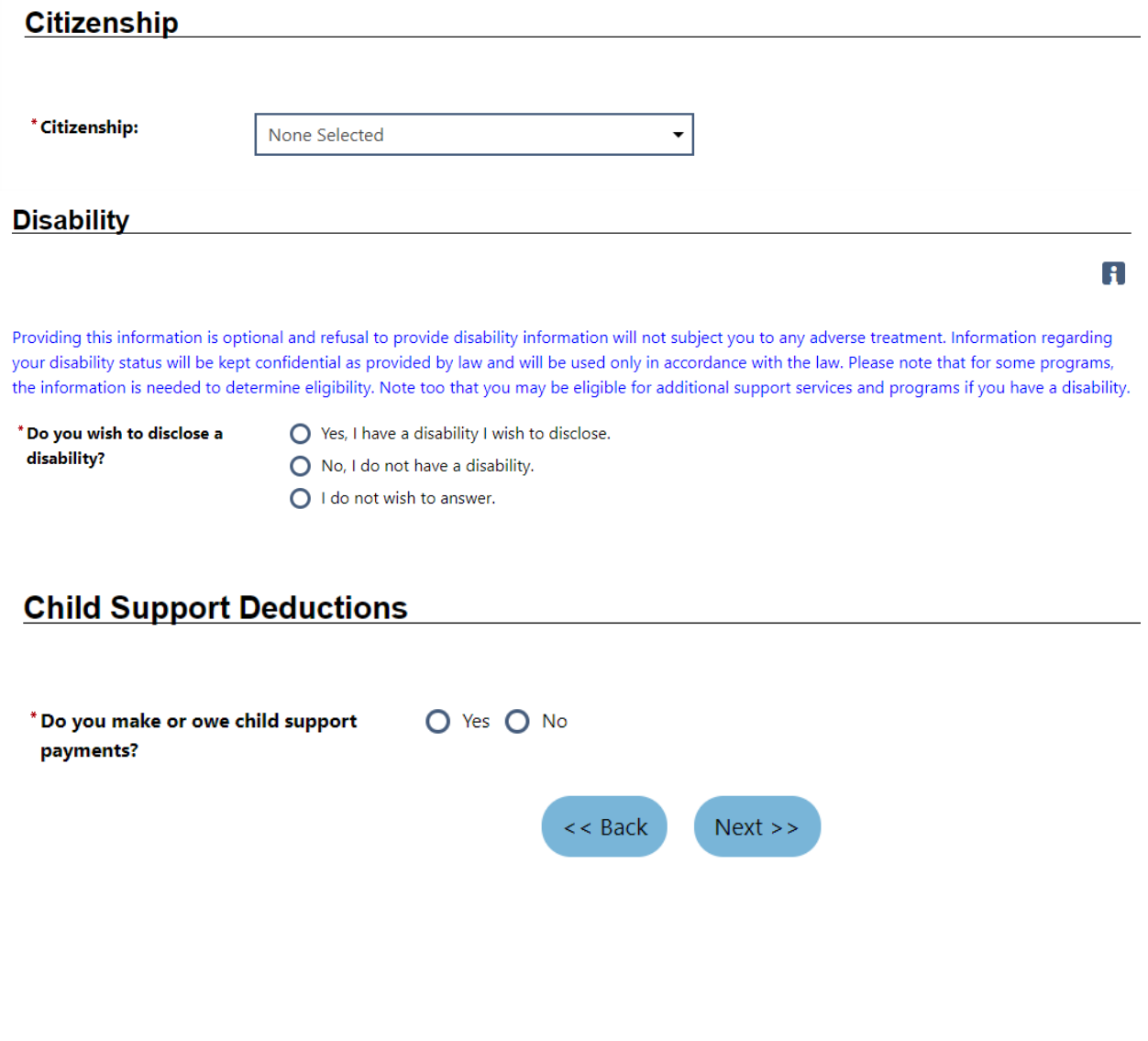

# **Education Information**

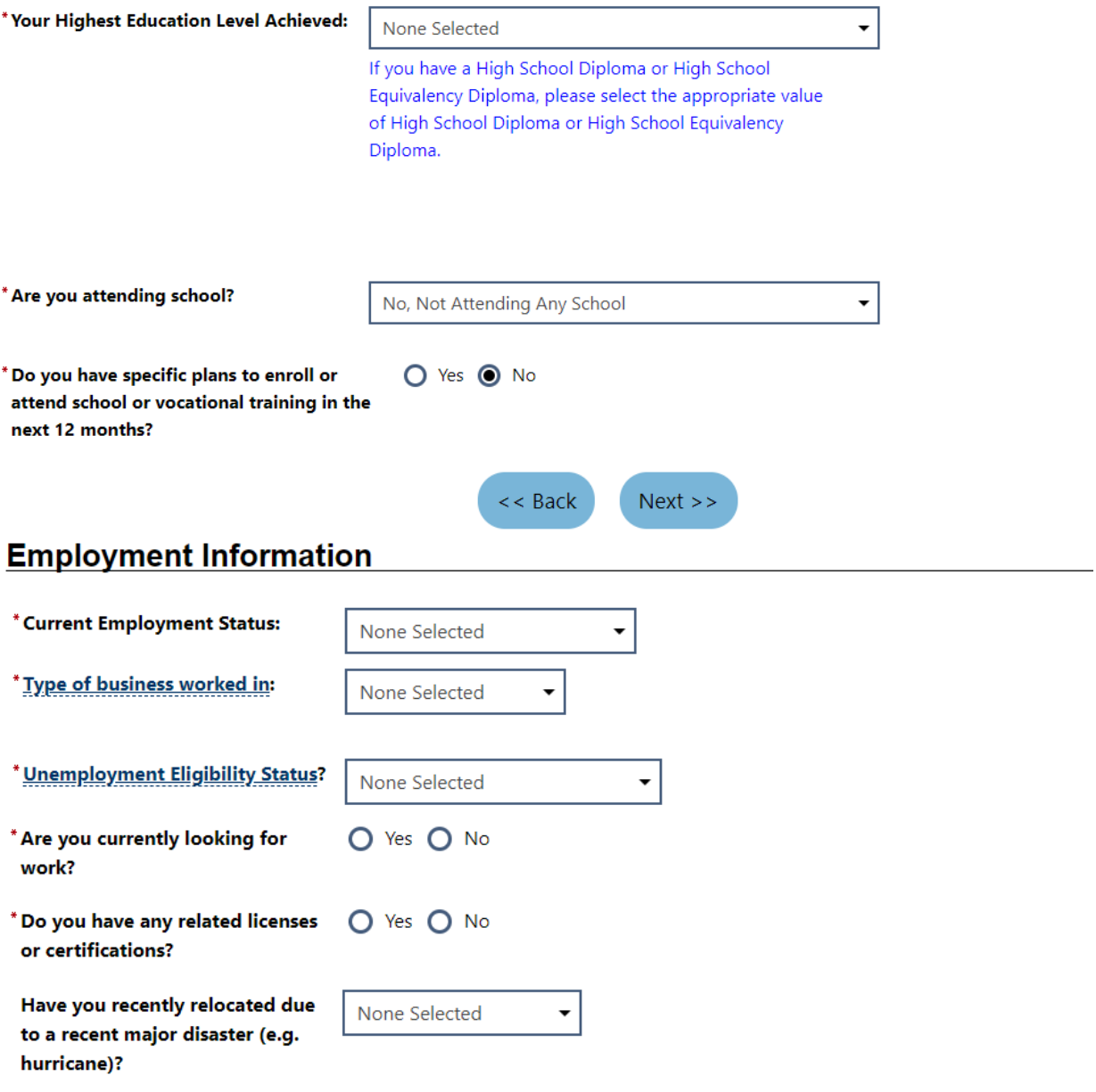

### Within the last 12 months, have you received a notice of termination or layoff from your job or received documentation that you are separating from military service?

- $\bigcirc$  Yes, I have recently received a notice of termination or military separation.
- No, I have not recently received a notice of termination or military separation.

#### Have you applied for any of the following services within the last 30 days?

- Supplemental Nutrition Assistance Program (SNAP)
- Temporary Assistance to Needy Families (TANF)
- Trade Adjustment Assistance (TAA)
- Unemployment Insurance Benefits
- Vocational Rehabilitation Services
- Workforce Innovation and Opportunity Act (WIOA)

### **Farmworker Information**

The following questions do not pertain to work performed on a family farm, ranch, beekeeping, food processing or food manufacturing operation owned by yourself or close relatives.

 $<<$  Back

 $Next$ 

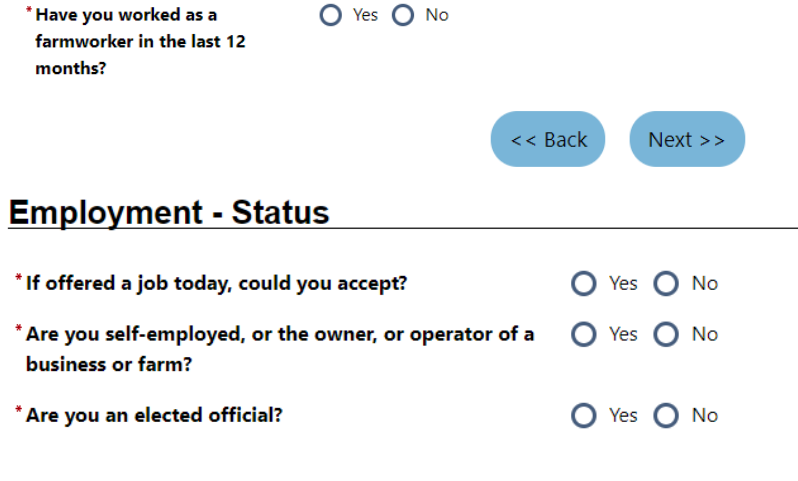

# Employment - Miscellaneous and the control of the control of the control of the control of the control of the control of the control of the control of the control of the control of the control of the control of the control

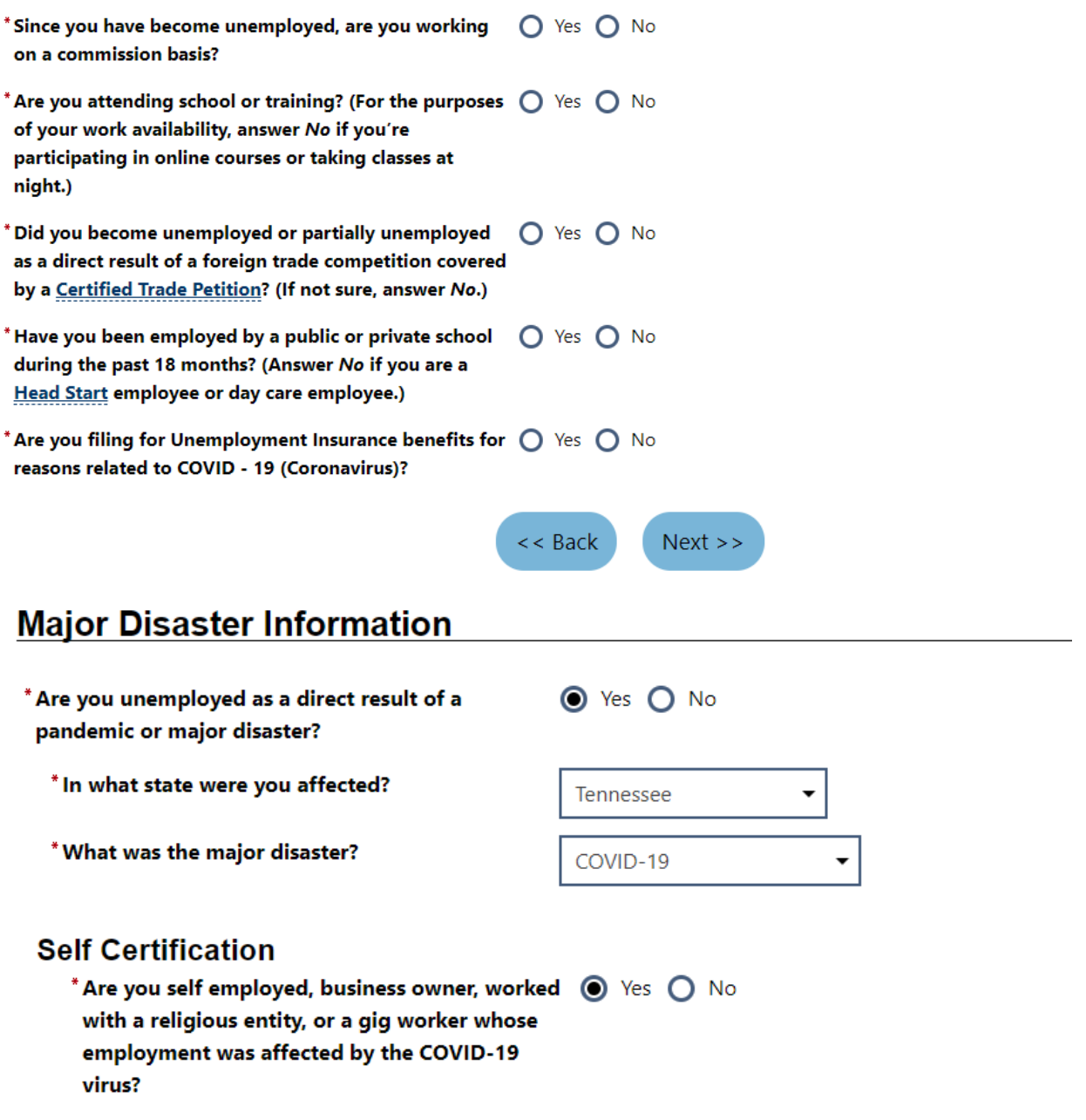

- \* Does your business have a name?
- \* What was your net earnings for the 1st quarter of 2019?
- \*What was your net earnings for the 2nd quarter of 2019?
- \*What was your net earnings for the 3rd quarter of 2019?
- \*What was your net earnings for the 4th quarter of 2019?
- \*Were you working full time or part-time?
- \* How did the COVID-19 pandemic cause your  $\bigcap$  You have been diagnosed with COVID-19. unemployment or partial unemployment? Select one that best fits.

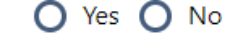

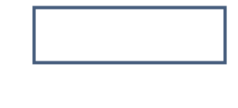

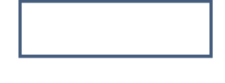

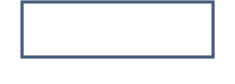

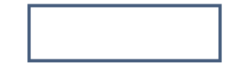

O Part-time O Full-time

- A member of your household has been diagnosed with COVID-19 and you are providing care.
- A family member has been diagnosed with COVID-19, and you were quarantined due to a doctor or public official's order.
- You stopped working after a lack of childcare due to the closing of a school.
- $\bigcap$  You stop working because you are unable to reach your place of work after a public official's required quarantine.
- ◯ You temporarily closed your business due to COVID-19.
- You permanently closed your business due to COVID-19.
- ◯ You are currently working reduced hours due to COVID-19.
- You have a reduction in gig work due to COVID-19. Gig work includes: Uber, Lyft, Musicians, Instatcart, freelancer.
- $\bigcirc$  You were unable to start working as a self-employed individual due to COVID-19.
- $\bigcirc$  You worked for a church or non profit who is closed due to COVID-19.
- $\bigcirc$  You become the breadwinner or major support for a household because the head of the household has died as a direct result of COVID-19.
- $\bigcirc$  You were to start working but was unable to due to the closure of the business caused by COVID-19.

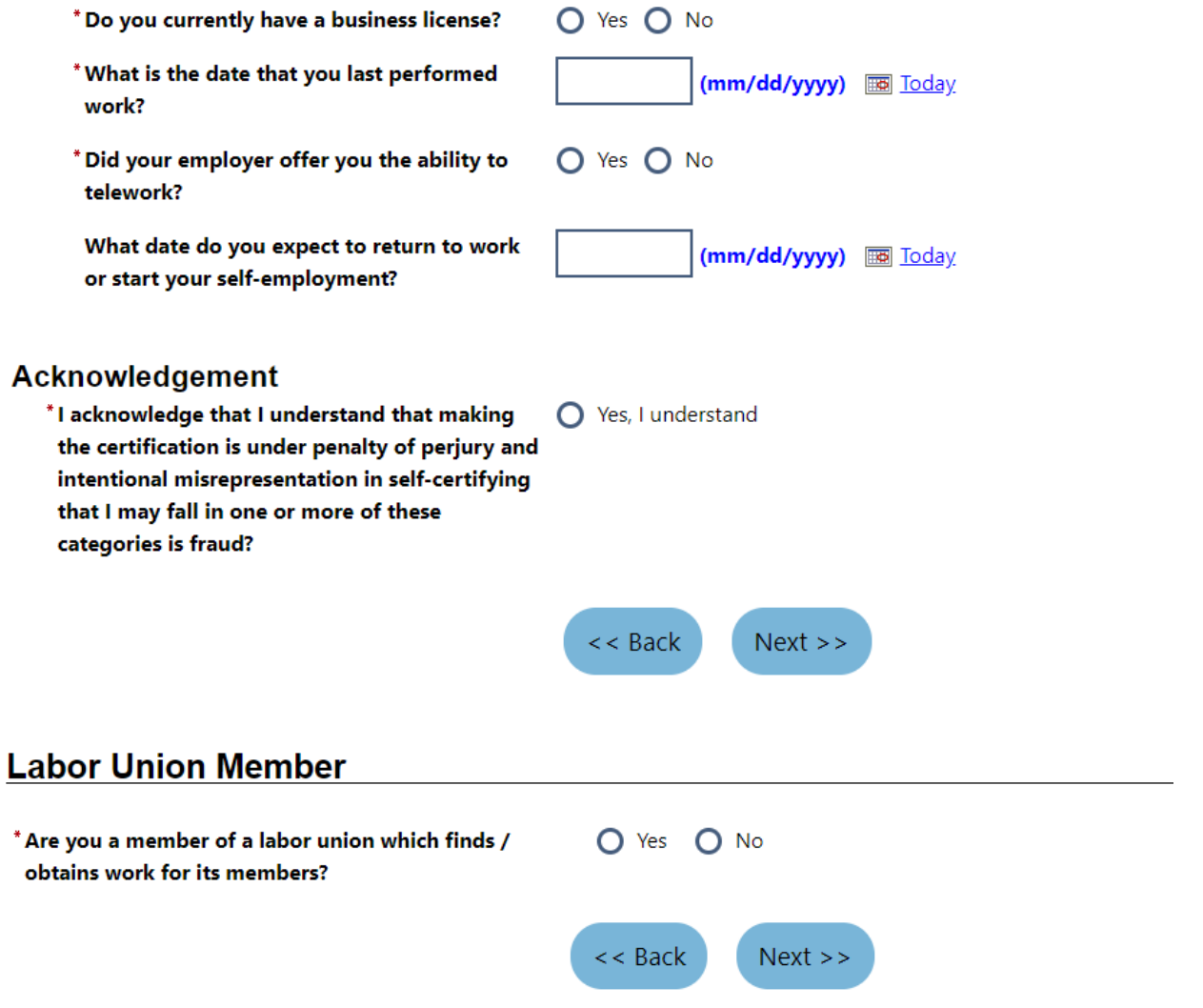

## Job Title

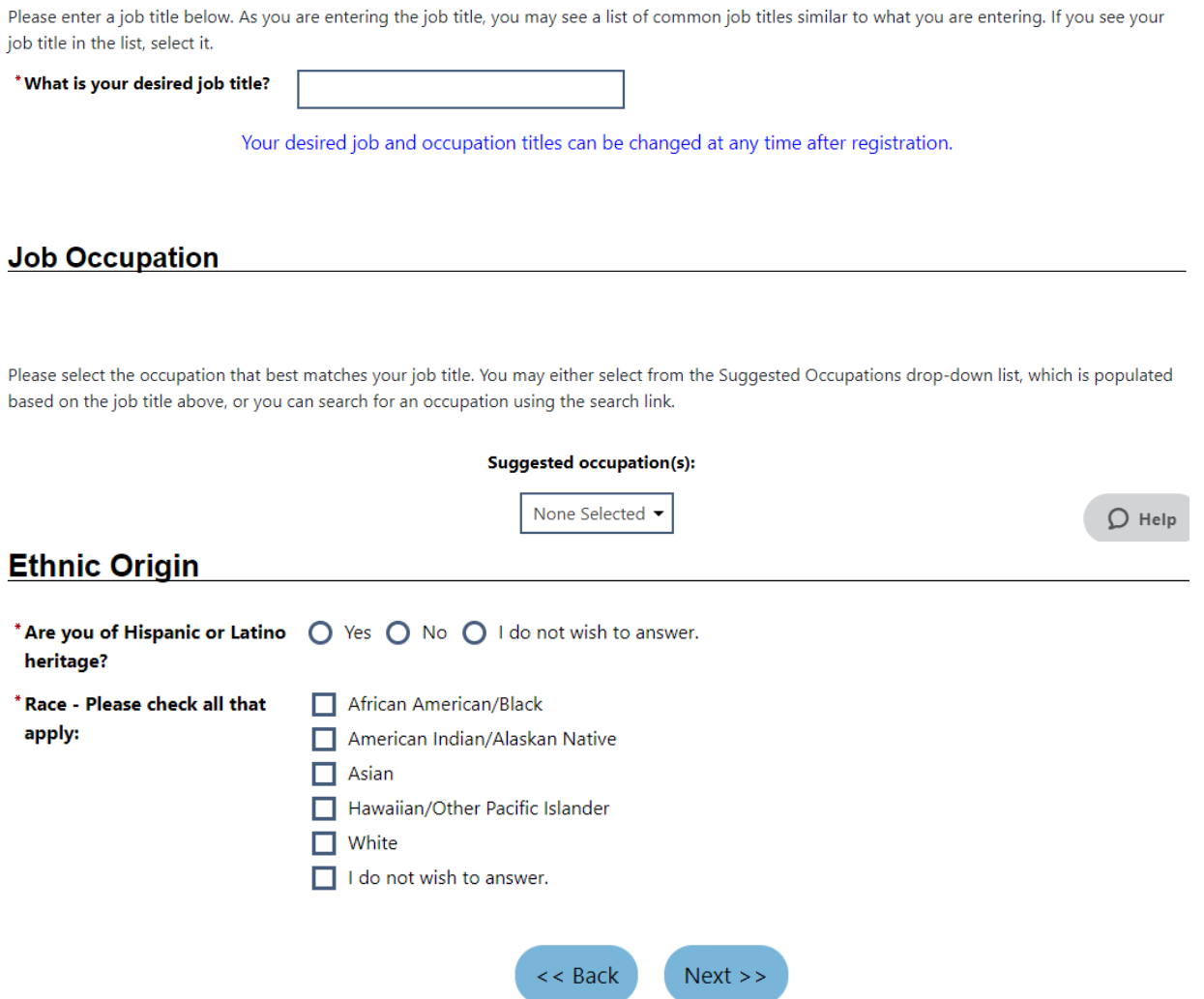

# **Military Service**

Veterans and their spouses may be entitled to State and Federal Benefits. Please answer the following questions.

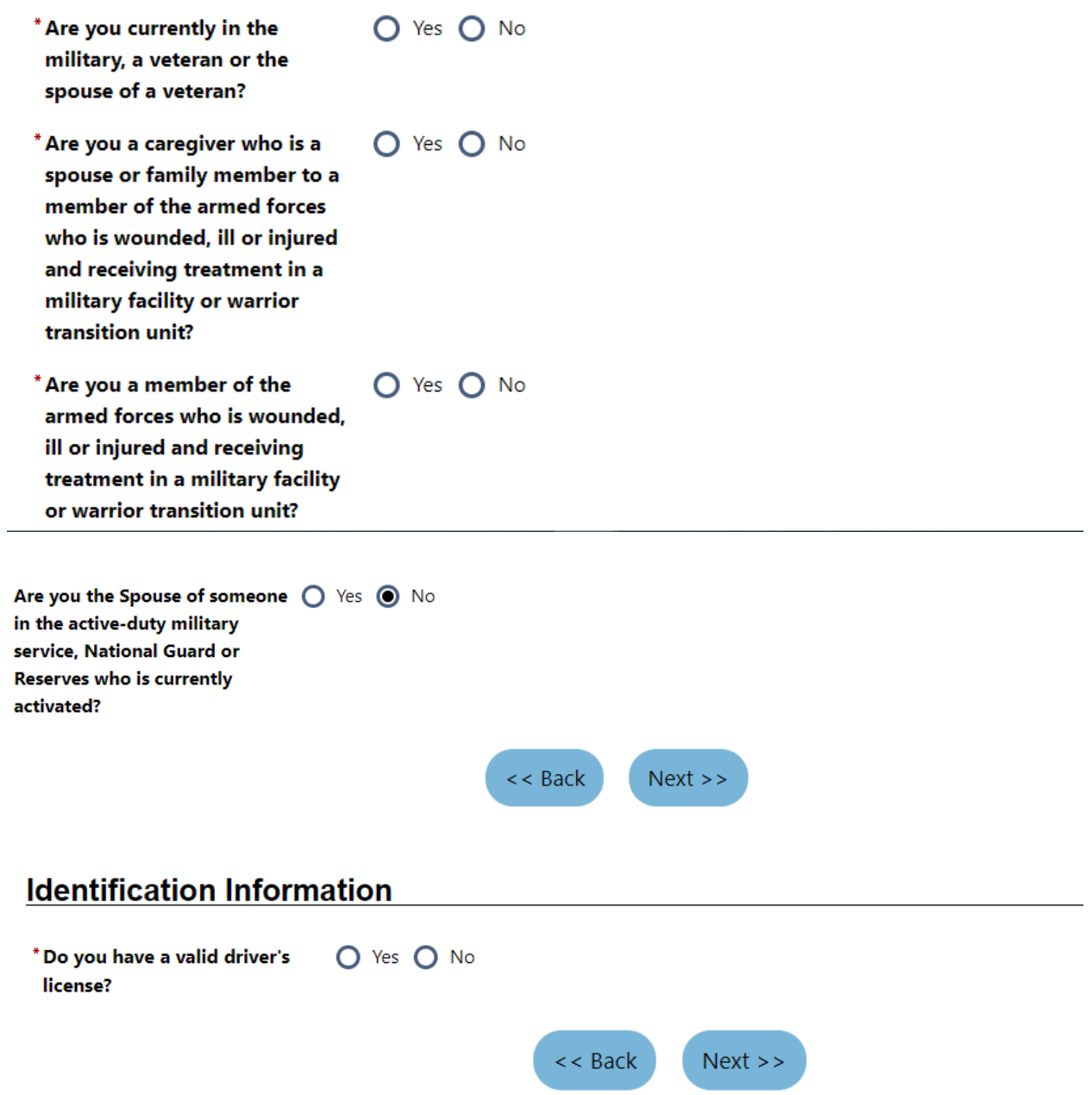

# **Comments and Clarifications**

r

If you have any comments or clarifications concerning your claim, enter them here.

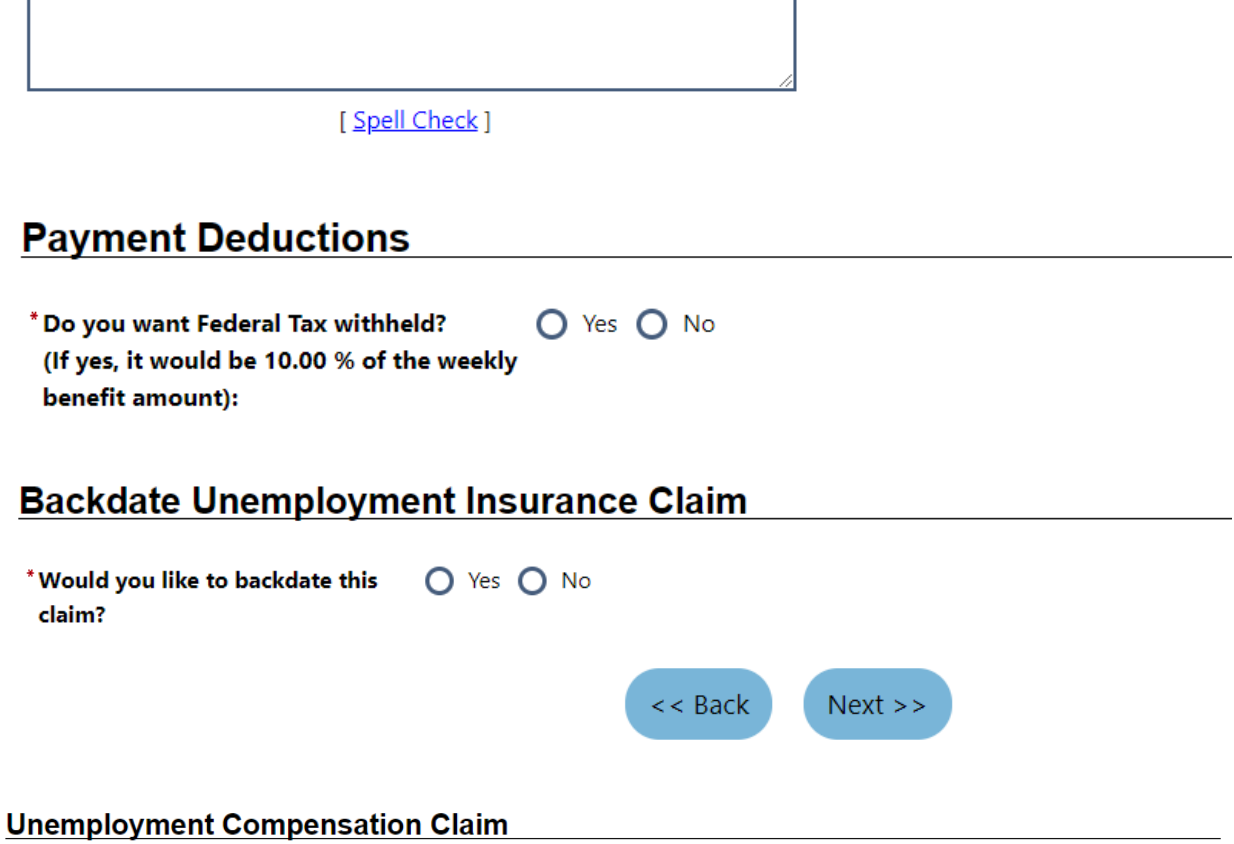

Ť.

To proceed with your Unemployment Compensation claim, please be ready to provide proof of your earnings and provide 18 months of previous employment histories. If you are a self-employed, a contractor or gig worker enter that employment history. Click Next below to continue. Please note that you have Not completed the filing of your Unemployment Compensation claim until you have completed these steps.

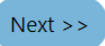

### **Proof of Earnings - Document Upload**

You must upload documentation to support the amount of quarterly wages you entered. If you cannot supply proof, your eligibility may be s minimum weekly rate of \$120.00. Although you are limited to 5 documents on this page, you should upload any remaining documents from dashboard after the claim is complete. From your dashboard, you will also upload other documentation to support your PUA eligibility such note for quarantine, proof of corporate officer status, etc.

#### **Document 1:**

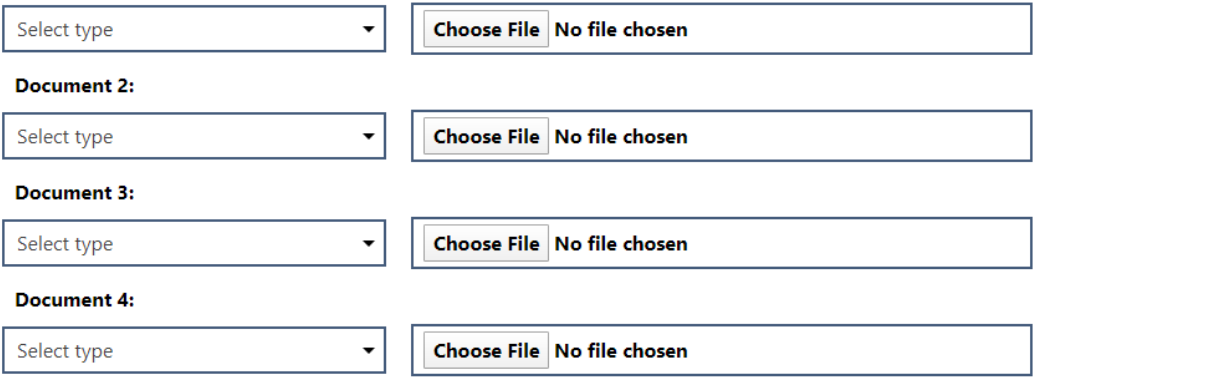

### **Employment History**

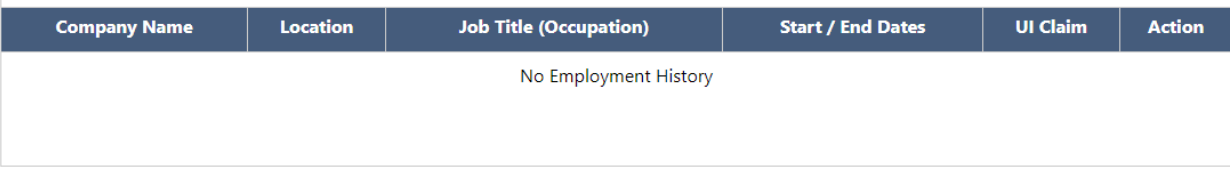

### **Additional Employment History**

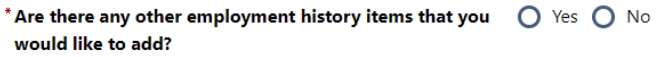

If you answered Yes to the question "Did you work between 1/1/2019 and 12/31/2019?", you will have to enter at least 1 Employment History while filing this claim.

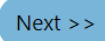

 $\mathsf{D}$  Help

### **Employer Search**

To help expedite your employment history process, we need to find the employer you were employed by in our system. Enter the employer name and click the Search button below.

If the employer you are entering is not located in Tennessee, click here.

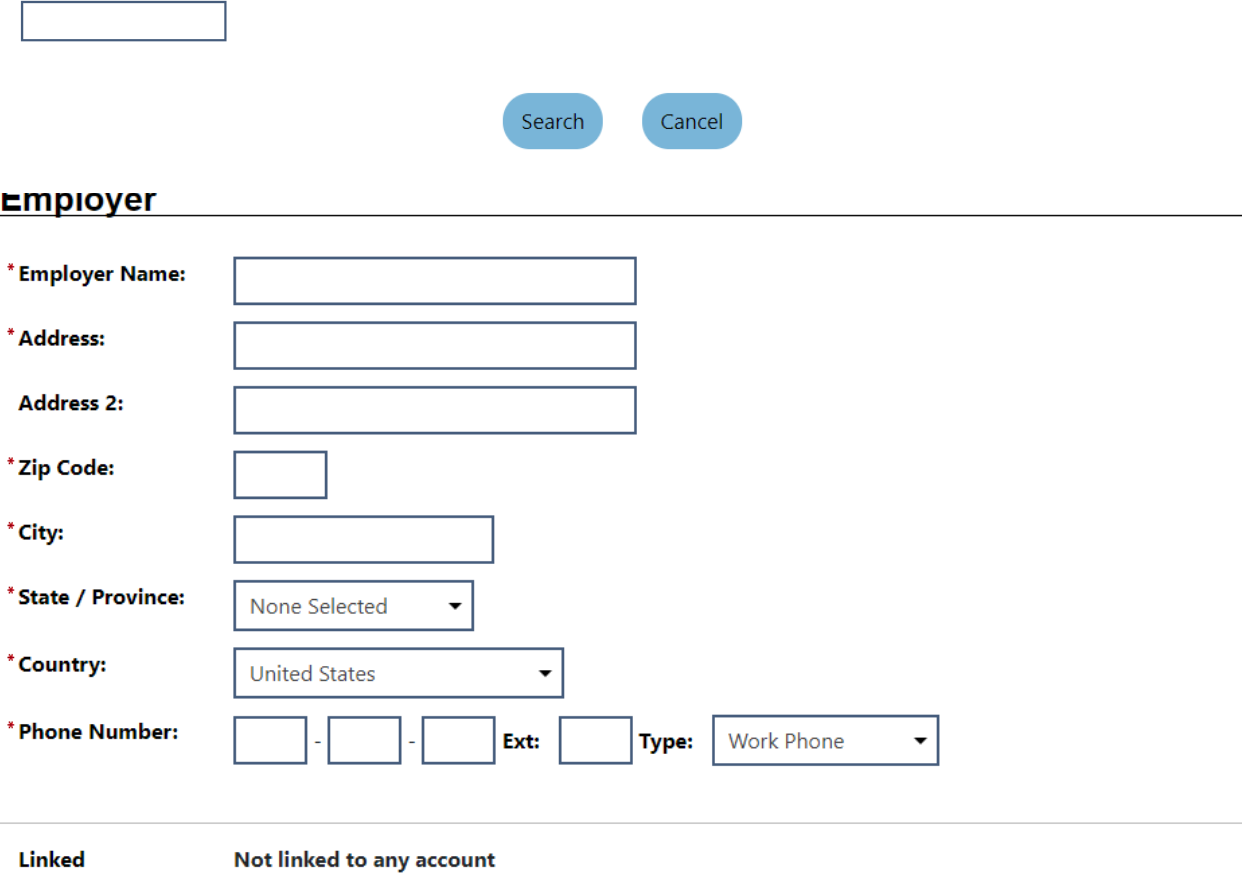

JOBS4TN.GOV Change

**Employer Account:** 

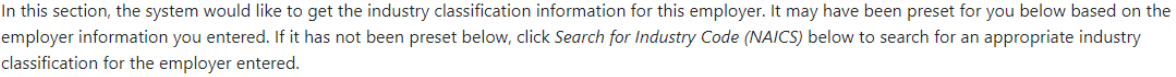

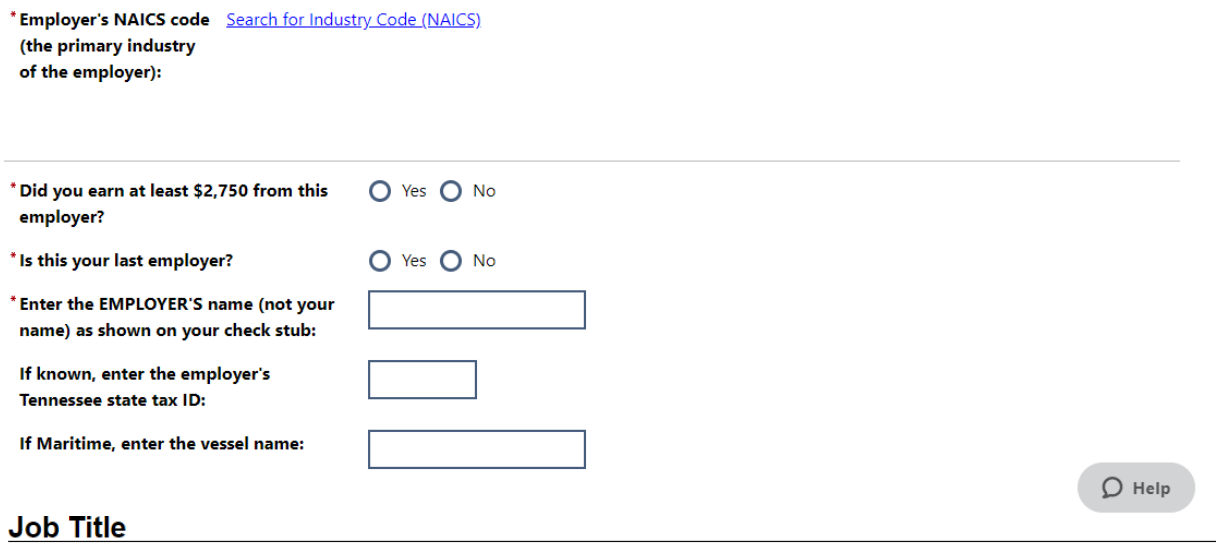

Please enter a job title below for this employment history. As you are entering the job title, you may see a list of common job titles similar to what you are entering. If you see your job title in the list, select it.

 $^\ast$  Job title:

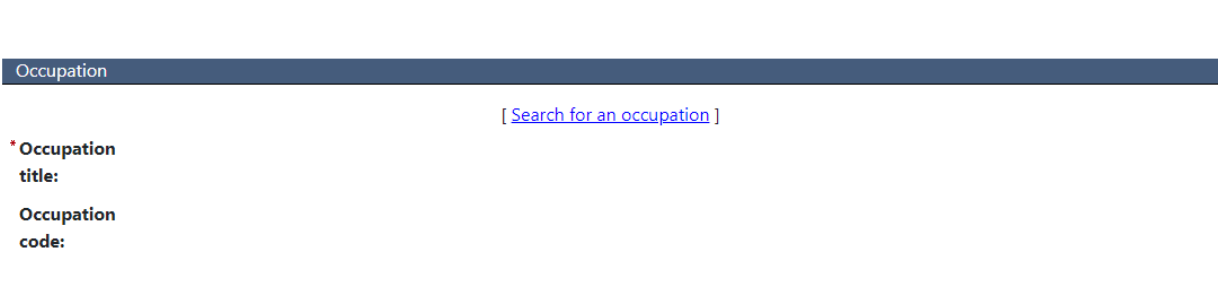

## **Position**

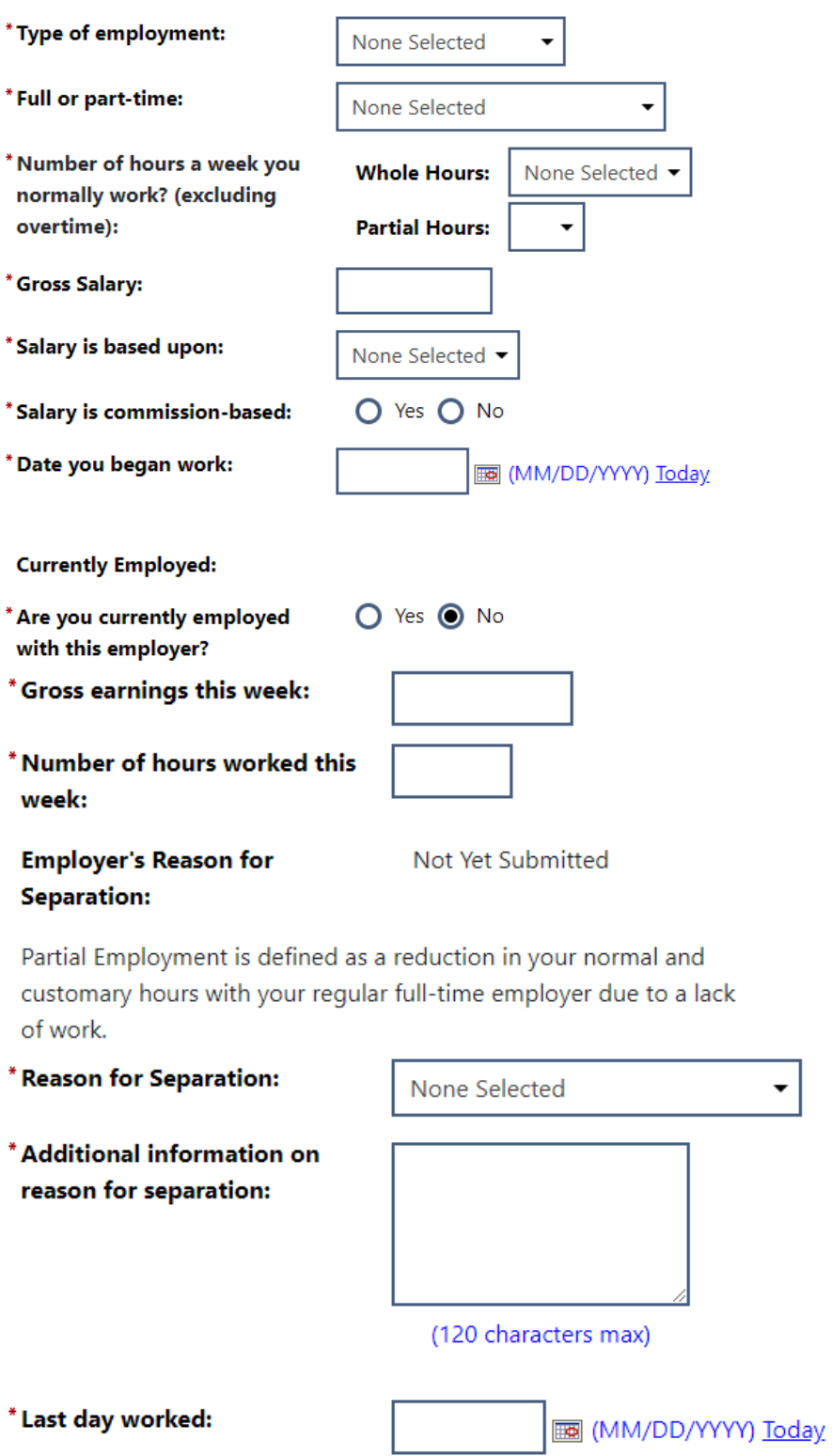

**Duration of Job:** 

0 Year(s) 0 Month(s) 0 Dav(s)

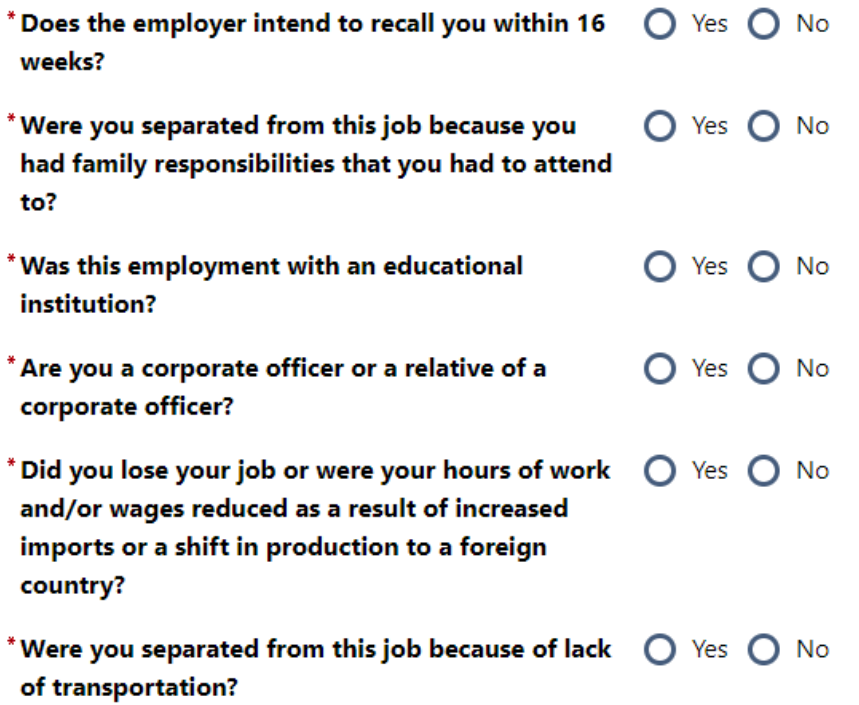

Some HTML tags such as embedded videos are not allowed in this text box and will not be saved.

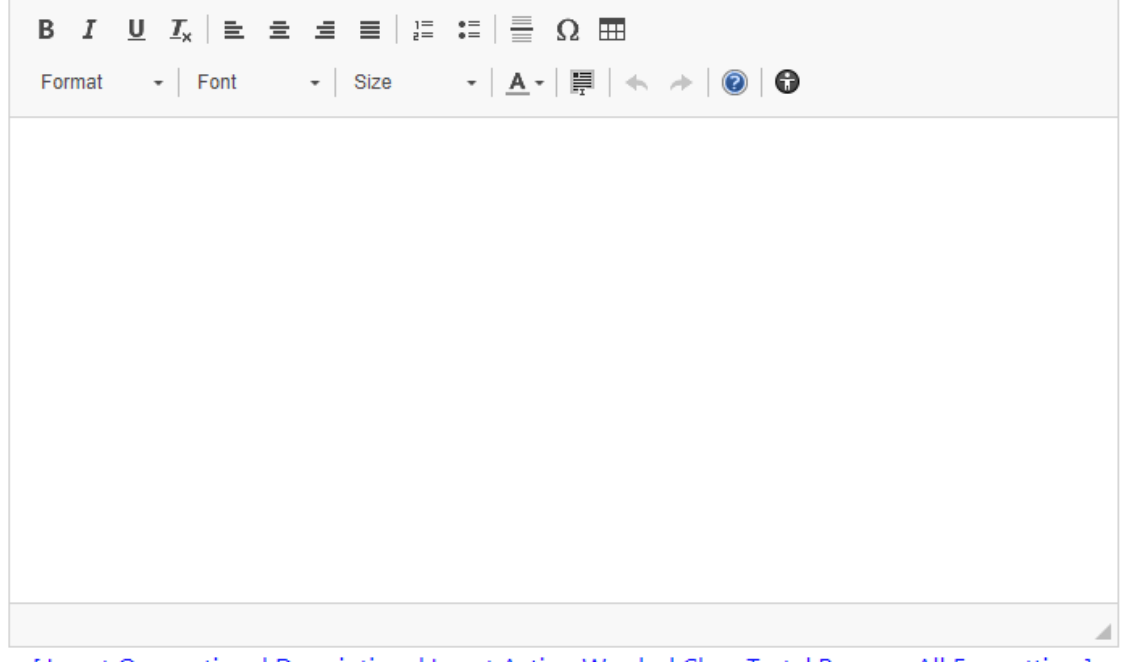

[Insert Occupational Description | Insert Action Words | Clear Text | Remove All Formatting ]

### **Benefit Payment Information**

Please indicate if you will receive benefit payments from any of the following categories from this employer.

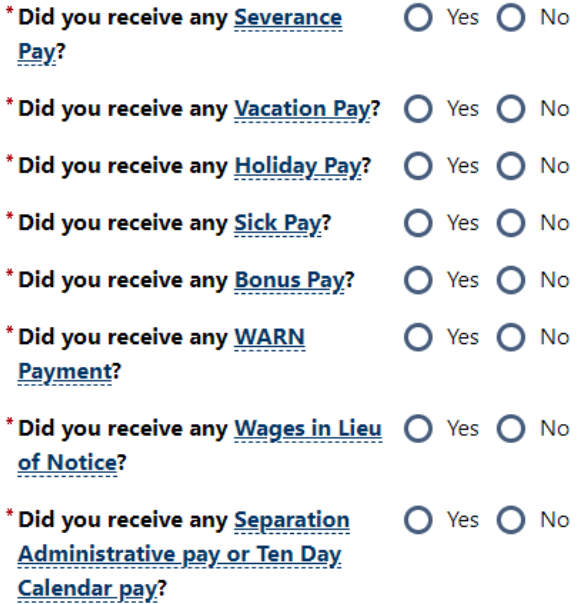

### **Pension / Retirement Information**

Please indicate if you have received, or will receive within the next 52 weeks, payment for any of the following from this employer.

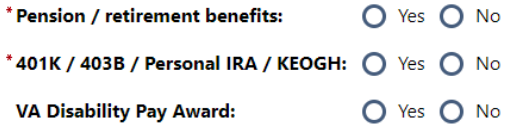

### **Workers' Compensation Information**

If you received or will be receiving Workers' Compensation payments from this employer, please provide the information below.

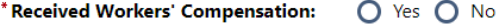

#### **Additional Employment History**

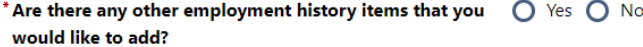

If you answered Yes to the question "Did you work between 1/1/2019 and 12/31/2019?", you will have to enter at least 1 Employment History while filing this claim.

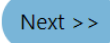

#### **Base Period Employment Information**

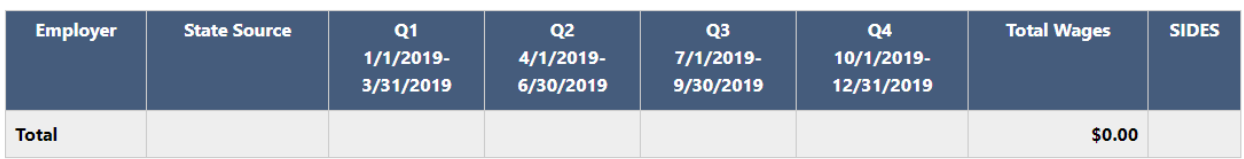

Below are the employers for which you earned income between 1/1/2019 and 12/31/2019.

### **Monetary Information**

#### \* Please select the appropriate option below to indicate whether the employers and wages above are shown correctly:

- I agree that these are all of the employers and wages I had between 1/1/2019 and 12/31/2019.
- $\bigcirc$  I had other employment and/or wages between 1/1/2019 and 12/31/2019 that are not shown. You do not need to select this option if the missing employment and/or wages include Self-Employment, Out-of-State, Military, or Federal Civil Service  $\mathsf{D}$  Help
- I did not work at one or more of the employers listed above.

#### **Employer Gap Analysis**

Click on Enter Explanation link to submit your explanation for Gap in Employment History.

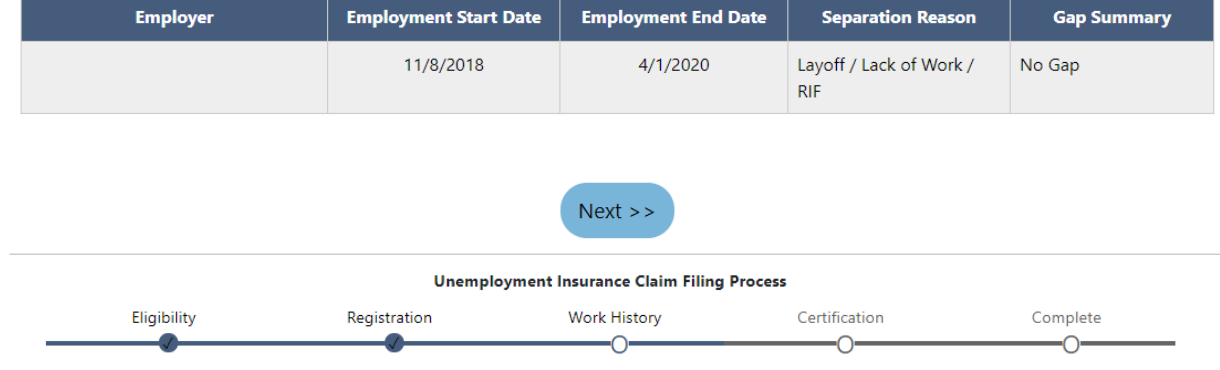

### **Unemployment Insurance Claim Confirmation**

If you would like to review what the system has on file for your Unemployment Compensation claim up to this point, click the Review My Claim link below. Otherwise click the Next button to continue.

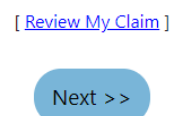

#### **Important Agreement**

I want to claim Unemployment Insurance benefits against the State of Tennessee.

I certify that the information I give in this claim is true to the best of my knowledge. I understand that giving false information can be penalized as perjury. As listed in portions of the Privacy Act of 1974 (P.L. 93-579), I allow my former employer(s) to release all information requested for this claim. I am providing my Social Security Number as required by the Deficit Reduction Act (P.L. 98-369) as a condition of eligibility. I understand that information regarding my claim may be given to requesting agencies as defined in the Deficit Reduction Act to verify my income and eligibility.

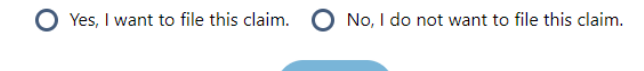

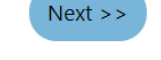

### What You Must Do to Request Weekly Unemployment Benefits

Please check each box below to indicate that you have read and understand the following requirements before you continue.

- Beginning this Sunday you MUST file a weekly certification to receive benefits. You can file online at www.jobs4tn.gov. Continue to file each week as long as you do not have a job. You cannot be paid for any week(s) that you do not claim.
- If you begin work, you MUST report ANY earnings for the week you work, even if you've not yet been paid. Include all income, commissions, tips and gratuities. Report the gross amount before deductions.
- If you return to work and start earning more than what you receive in benefits each week, stop filing. If you are working and earn less than your weekly benefit amount, you may continue to file. However, you MUST report the gross amount you earned that week, even if you have not been paid yet.
- □ To be eligible for benefits each week, you MUST be able to go to work each day. If you were offered a job today, you must be able to accept. You also must look for work by contacting at least three different employers about job openings each week. You should keep a list of your work searches. Your list should include employers' names, addresses (mailing, web, or email), phone numbers, dates of contact, person contacted, how you contacted the employer, and results.
- If you are job attached and your employer has given you a return to work date which is within 16 weeks of your separation date, you are not required to do weekly job searches.
- If you move, you MUST tell us your new address immediately. Changing your address with the U.S. Postal Service does NOT change your address with us.
- □ You will receive a notice in the mail from us with important information about your claim. The notice will tell you how much you may receive each week in benefits, the maximum amount you could receive, and how long your claim could last.
- Benefits will be paid either by debit card or by direct deposit. Activate your debit card as soon as you receive it. If you have a debit card from us from a prior claim, you should use that card. If you need to replace a lost or expired card, contact us immediately. For direct deposit instructions, read the Rights and Responsibilities document. You can download the Direct Deposit Form from our website at www.jobs4tn.gov.

#### Please check the box below to indicate that you certify the truthfulness of your application.

I certify that the information I have provided on this application is true, accurate, and complete, to the best of my knowledge.

#### Please Note: Benefits can be paid ONLY if you meet ALL eligibility requirements.

The information above includes some of what is in your Rights and Responsibilities document.

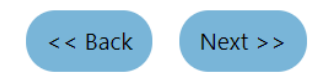

### **Claimant's Computer Access**

I have briefly explained the Benefits Right Information. You are entitled to have a full copy of this information which is found on our website www.Jobs4tn.gov.

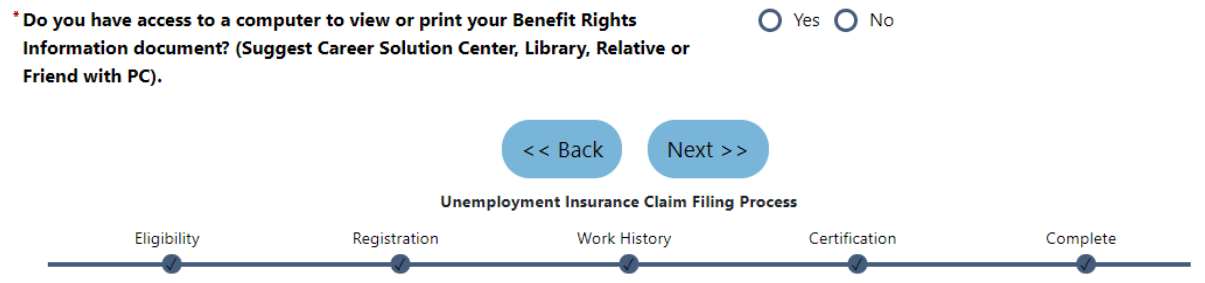

### **Unemployment Claim Confirmation**

Your Unemployment Insurance claim and work registration account has been created successfully, submitted and will be reviewed for eligibility.

**Next Steps:** 

- . Beginning this Sunday, you must file a weekly certification for benefits. You can file online at www.jobs4tn.gov.
- . Continue to file each week as long as you do not have a job. You cannot be paid for any week(s) that you do not claim.
- . IMPORTANT NOTE: It is important that you send proof of your income, vacation pay, severance pay, holiday pay, bonus pay, wages in lieu of notice, WARN Act pay, etc.
- . You must include your Social Security number with any information you send to us. If you do not include your Social Security number, the processing of your claim will be delayed.
- Send your income and pay information to:

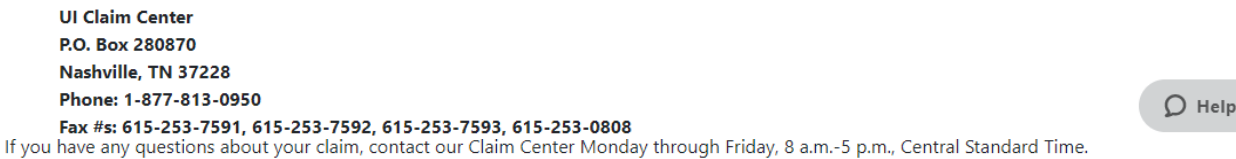

#### **ACKNOWLEDGEMENTS**

You have acknowledged that:

- . Beginning this Sunday you MUST file a weekly certification to receive benefits. You can file online at www.jobs4tn.gov. Continue to file each wer as long as you do not have a job. You cannot be paid for any week(s) that you do not claim.
- . If you begin work, you MUST report ANY earnings for the week you work, even if you've not yet been paid. Include all income, commissions, 1 and gratuities. Report the gross amount before deductions.
- . If you return to work and start earning more than what you receive in benefits each week, stop filing. If you are working and earn less than you weekly benefit amount, you may continue to file. However, you MUST report the gross amount you earned that week, even if you have not bee paid yet.
- To be eligible for benefits each week, you MUST be able to go to work each day. If you were offered a job today, you must be able to accept. You also must look for work by contacting at least three different employers about job openings each week. You should keep a list of your work searches. Your list should include employers' names, addresses (mailing, web, or email), phone numbers, dates of contact, person contacted, how you contacted the employer, and results.
- . If you are job attached and your employer has given you a return to work date which is within 16 weeks of your separation date, you are not required to do weekly job searches.

 $O$  H

. If you move, you MUST tell us your new address immediately. Changing your address with the U.S. Postal Service does NOT change, address with us.

- . You will receive a notice in the mail from us with important information about your claim. The notice will tell you how much you may receive each week in benefits, the maximum amount you could receive, and how long your claim could last.
- . Benefits will be paid either by debit card or by direct deposit. Activate your debit card as soon as you receive it. If you have a debit card from us from a prior claim, you should use that card. If you need to replace a lost or expired card, contact us immediately. For direct deposit instructions, read the Rights and Responsibilities document. You can download the Direct Deposit Form from our website at www.jobs4tn.gov.

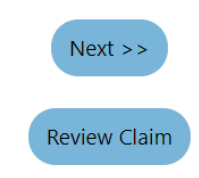

#### **Identity Verification**

#### \*\*ID Verification Needed\*\*

In order to complete your unemployment claim, you must submit two forms of identification. To establish proof of identification, submit one document from List A AND one document from List B.

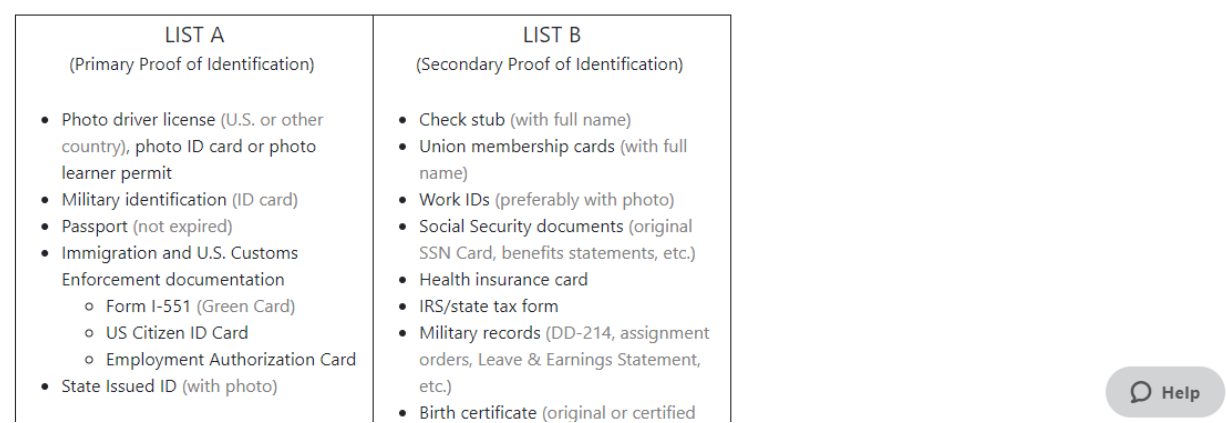

You must provide proof of your identity within 48 hours.

Click on the following link to submit your documents. If you don't have a scanner, an easy way to send proof of your ID is to take a picture of your documents with your phone and upload to the link below.

#### [Upload ID Documents]

Important: Compliance with this request can effect whether or not you receive your benefits. If info requested is not provided within 48 hours of the claim file date your benefits may be suspended. If you are unable to provide the information now please send proof to verifyid@jobs4tn.zendesk.com prior to the 48 hour deadline.

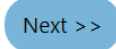

I understand that failing to provide proof of my identity from the approved list above within 48 hours of filing, will result in an incomplete claim for benefits and I will be required to refile my claim if I still wish to receive benefits.